## **CO405H**

**Computing in Space with OpenSPL Topic 9: Programming DFEs (Loops II)** 

**Oskar Mencer** *COSKAR MENCER COSKAR MENCER* special thanks: Jacob Bower

**Department of Computing Imperial College London** 

http://www.doc.ic.ac.uk/~oskar/ http://www.doc.ic.ac.uk/~georgig/

**OpenSPL consortium page:** http://www.openspl.org

**CO405H course page:** http://cc.doc.ic.ac.uk/openspl14/ **WebIDE: WebIDE: WebIDE: http://openspl.doc.ic.ac.uk** 

o.mencer@imperial.ac.uk g.gaydadjiev@imperial.ac.uk 

### From Loops I: Loop Nest without Dependence

```
int count = 0;
for (int i=0; i<N; ++i) {
   for (int j=0; j< M; ++j) {
         B[count] = A[count] + (i * M) + j;count += 1; } 
} 
DFEVar A = io.input("input", dfeUInt(32));
CounterChain chain = control.count.makeCounterChain();DFEVar i = chain.addCounter(N, 1).cast(dfeUInt(32));
DFEVar j = chain.addCounter(M, 1).cast(dfeUInt(32));
DFEVar B = A + i * 100 + i;
io.output("output", B, dfeUInt(32));
```
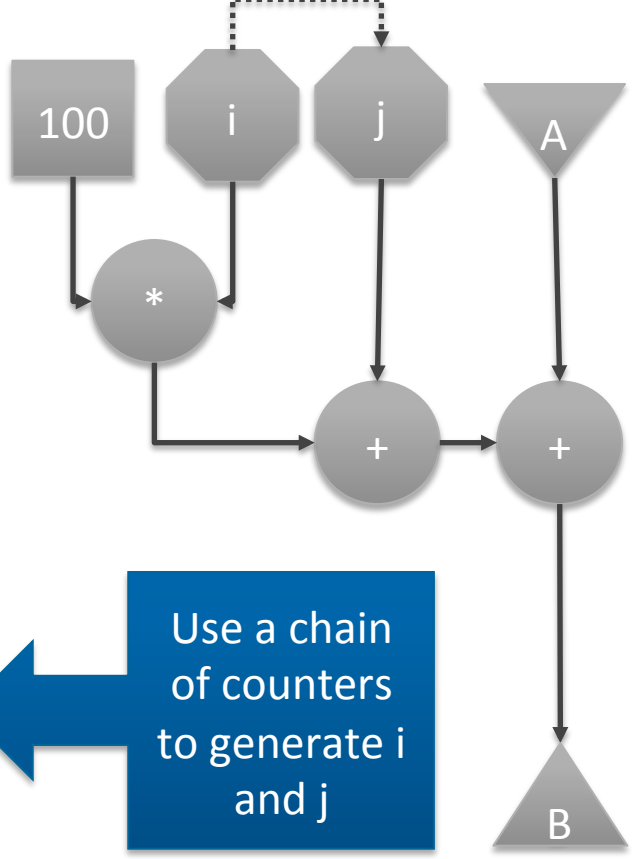

## Loop Unrolling with Dependence

```
for (i = 0; j = i++) {
   float d = input[i];
   float v = 2.91 - 2.0 * d;
   for (iter=0; iter < 4; iter += 1)
      v = v * (2.0 - d * v);output[i] = v;}
```

```
DFEVar d = io.input("d", dfefloat(8, 24));DFEVar TWO= constant.var(dfeFloat(8,24), 2.0);
DFEVar v = constant.var(dfeFloat(8,24), 2.91) – TWO*d;
```

```
for ( int iteration = 0; iteration < 4; iteration += 1) {
           v = v^*(TWO - d^*v);}	
io.output("output", v, dfeFloat(8, 24));
```
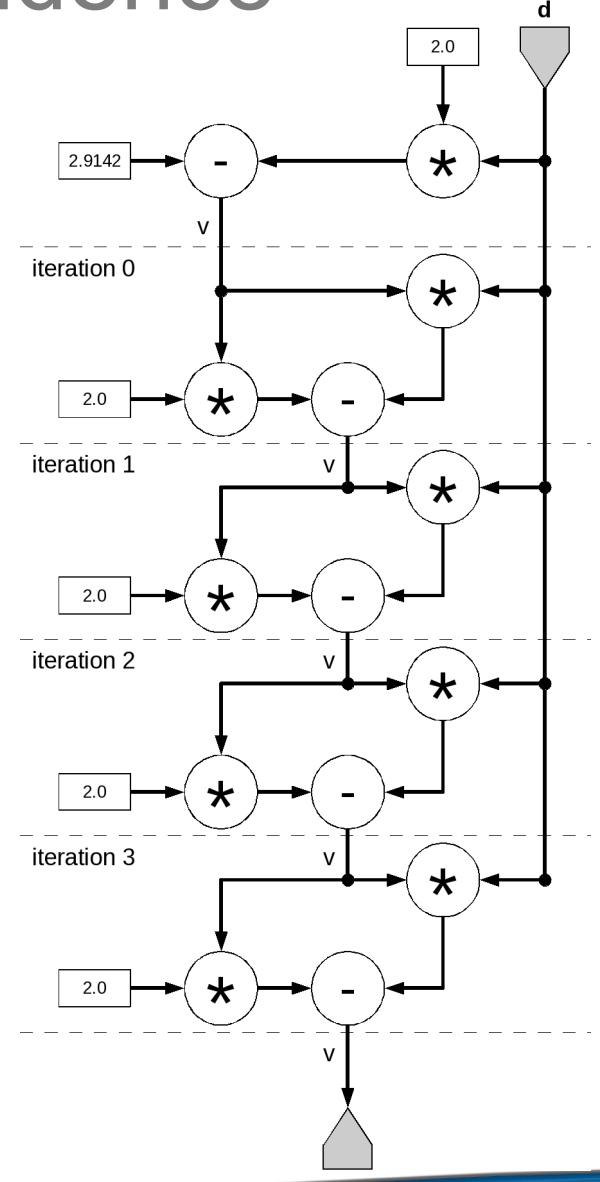

# Overview of Spatializing Loops

- Classifying Loops
	- $-$  Attributes and measures

#### • Simple Fixed Length Stream Loops

- Example vector add
- $-$  Custom memory controllers
- Nested Loops
	- $-$  Counter chains
	- $-$  Streaming and unrolling
	- $-$  How to avoid cyclic graphs
- Variable Length Loops
	- Convert to fixed length
- Loops with data dependencies
	- DFESeqLoop: with a data parallel streaming loop
	- $-$  DFEParLoop: with a sequential streaming loop

## DFESeqLoop: Data Parallel Streaming Loop

Instead of unrolling, create a sequential inner loop to save space  $\Rightarrow$  resource sharing

Assume 4 stages implement 1 multiply \*

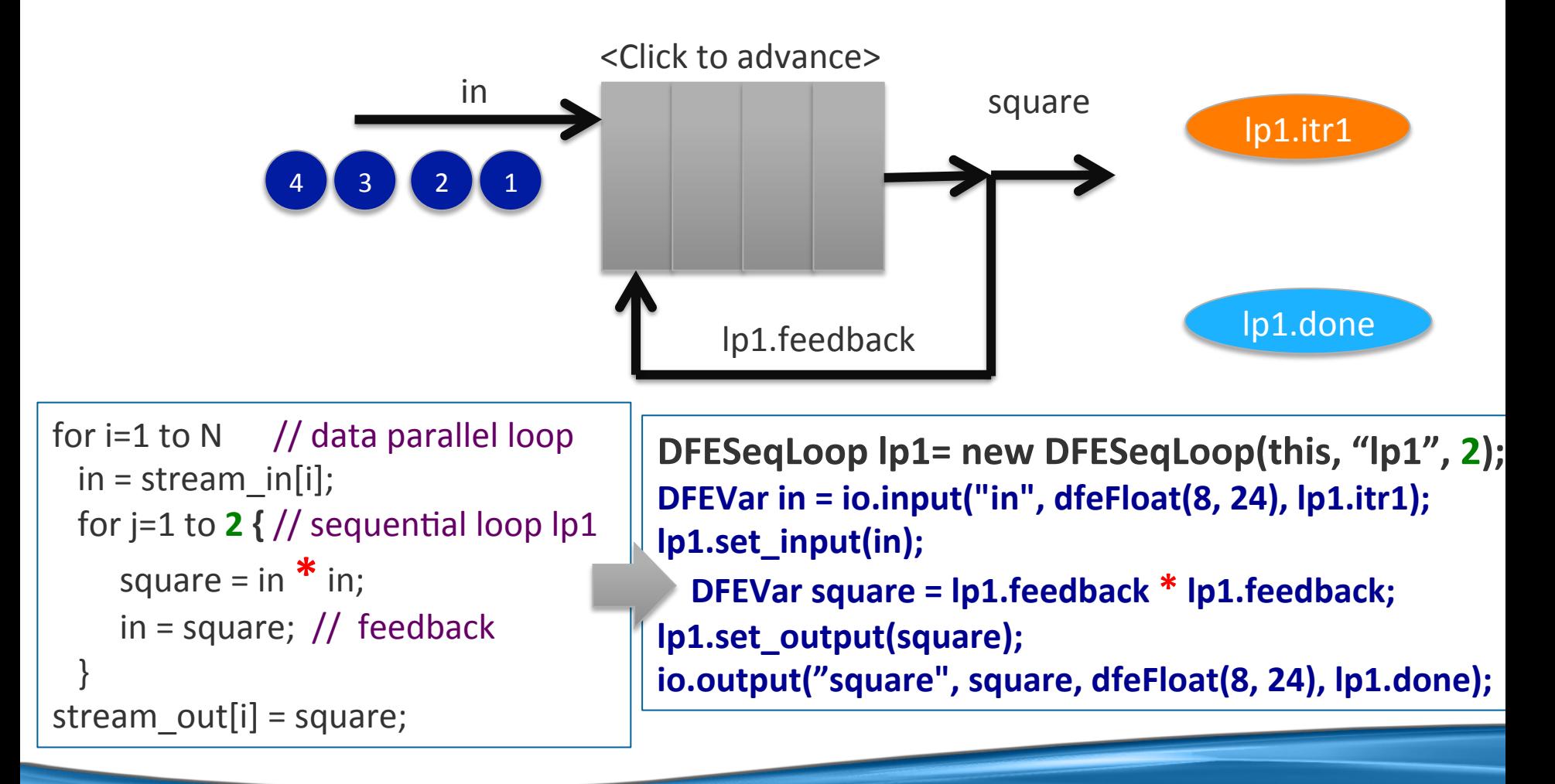

## DFEParLoop: Sequential Streaming Loop

Simple Accumulator Example (actually 4 concurrent accumulators)

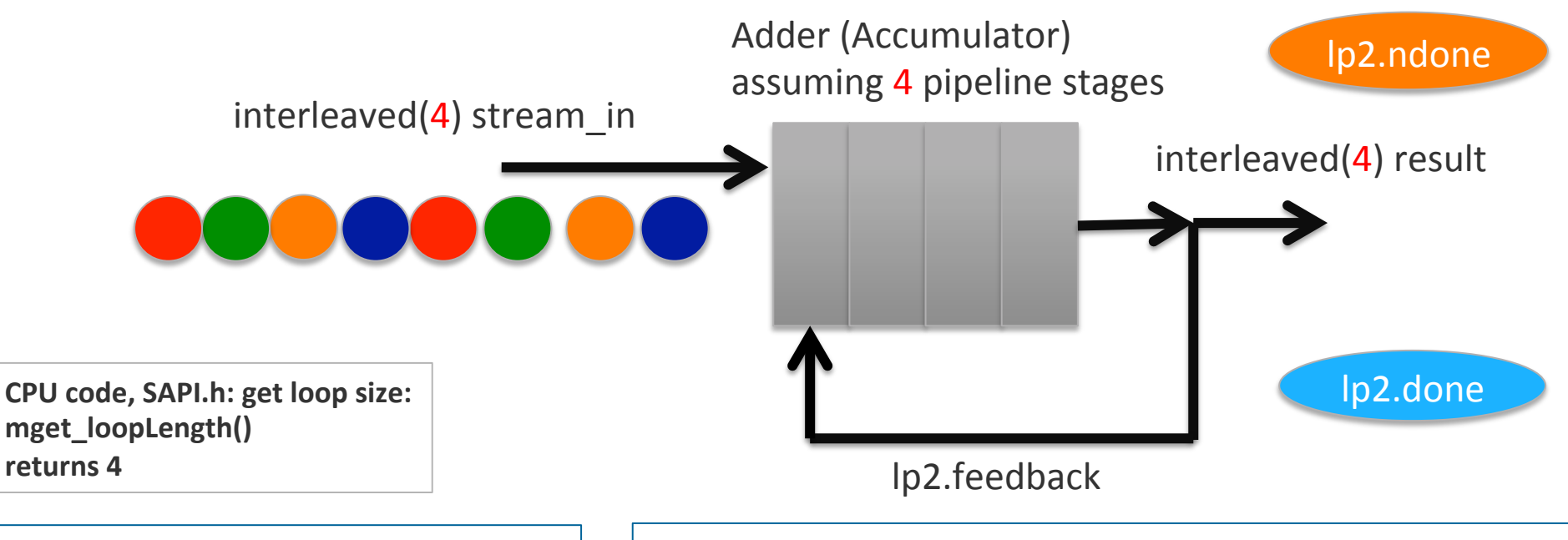

for  $j=1$  to 4:  $out[j]=0.0$ ; for  $i=1$  to N: // sequential loop for  $j=1$  to  $4$ :  $\frac{1}{1}$  data parallel loop  $out[i] = out[i] + stream in[i];$ 

Of course j could be a lot larger, but we do **4 at a time** here since we assume 4 stages in a  $\leftarrow$  **DFEParLoop lp2 = new DFEParLoop(this, "lp2"); DFEVar in = io.input("in", dfeFloat(8, 24), lp2.ndone); lp2.set\_input(dfeFloat(8,24), 0.0); DFEVar result = in + lp2.feedback;** 

**lp2.set\_output(result);** 

**io.output("result", result, dfeFloat(8, 24), lp2.done);** 

#### DFESeqLoop details (optional)

```
class DFESeqLoop extends KernelLib { 
     DFEVar itr1, done, feedback, feed_in; 
     OffsetExpr loop; 
     DFESeqLoop(Kernel owner, String loop_name, int loop_itrs) { 
       super(owner); 
      loop = stream.makeOffsetAutoLoop(loop name);
       DFEVar pipe_len = loop.getDFEVar(this, dfeUInt(32)); 
      DFEVar global pos = control.count.simpleCounter(32);
      itr1 = qlobal pos < pipe len;
      done = qlobal pos >= (pipe len * loop itrs);
 } 
     void set_input(DFEVar loop_in) { 
       feed in = loop in.getType().newInstance(this);
       feedback = itr1 ? feed in : loop in; // feed in in the first iteration
 } 
     void set_output(DFEVar result) { 
       feed in \leq = stream.offset(result, -loop); // connect the loop
 } 
                                                DFESeqLoop lp1= new DFESeqLoop(this, "lp1", 2);
                                                DFEVar in = io.input("in", dfeFloat(8, 24), lp1.itr1);
                                                lp1.set_input(in);
                                                DFEVar square = lp1.feedback * lp1.feedback;
                                                lp1.set_output(square);
                                                io.output("square", square, dfeFloat(8, 24), lp1.done);
```
**7**  Ī

}

#### DFEParLoop details (optional)

```
class DFEParLoop extends KernelLib { 
     DFEVar feed_in, pipe_len, global_pos, feedback, done, ndone; 
     OffsetExpr loop; 
     DFEParLoop(Kernel owner, String loop_name) { 
       super(owner); 
      loop = stream.makeOffsetAutoLoop(loop name);
      pipe len = loop.getDFEVar(this,dfeUInt(32));
       // ParLoop iterates as long as there is data 
      DFEVar stream len = io.scalarInput(loop name + "_len", dfeUInt(32));
      global pos = control.count.simpleCounter(32);
      done = global pos >= (stream len + pipe len);
      ndone = qlobal pos < stream len;
 } 
     void set_input(DFEType fb_type, double init) { 
       feed in = fb type.newInstance(this);
       DFEVar start feedback = global pos < pipe len;
        feedback = start_feedback ? feed_in : init; 
 } 
     void set_output(DFEVar result) { 
       feed in \leq = stream.offset(result, -loop); // connect the loop
 } 
                                              DFEParLoop lp2 = new DFEParLoop(this, "lp2");
                                              DFEVar in = io.input("in", dfeFloat(8, 24), lp2.ndone);
                                              lp2.set_input(dfeFloat(8,24), 0.0);
                                              DFEVar result = lp2.feedback + in;
                                              lp2.set_output(result);
                                              io.output("result", result, dfeFloat(8, 24), lp2.done);
```
### Data Loops need Cyclic (Round Robin) interleaved Data

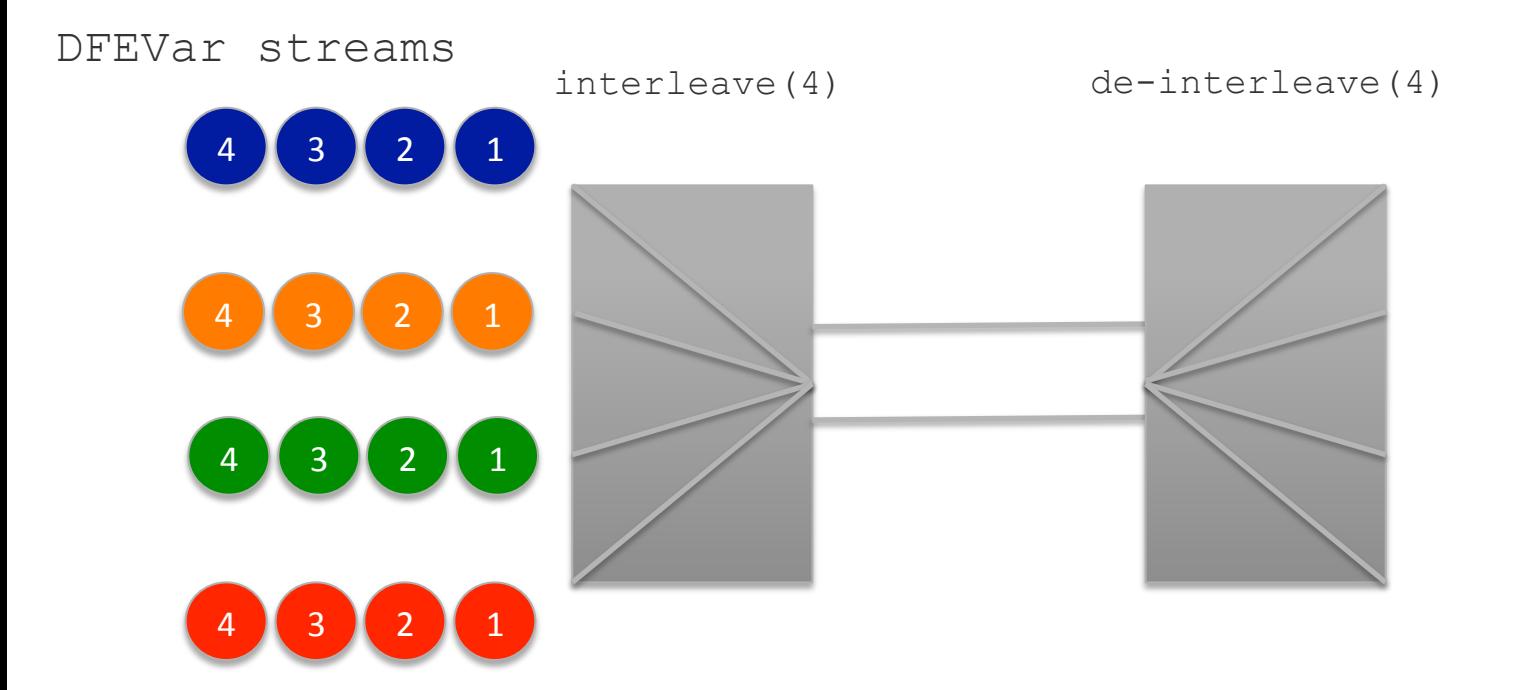

Conversion can be done at runtime on the CPU in Software or on the DFE as Dataflow OR interleaving and de-interleaving can be pre-computed and stored in memory

## Multiple Loops: n-Body problem

```
[…] 
// all the below are interleaved data streams 
DFEVar rx = p\dot{X} - p\dot{X};
DFEVar ry = pY - pY;DFEVar rz = pjZ - piZ;DFEVar dd = rx*rx + ry*ry + rz*rz + scalars. EPS;
DFEVar d = 1 / (dd * KernelMath.sqrt(dd));
DFEVar s = p^{\text{th}} \cdot d;
```

```
DFEParLoop lp = new DFEParLoop(this, "lp"); 
lp.set_inputs(3, dfeFloat(8,24), 0.0); 
DFEVar accX = lp.feedback[0] + rx*s;DFEVar accY = lp.feedback[1] + ry*s;DFEVar accZ = lp.feedback[2] + rz*s;
```

```
lp.set_outputs(accX, accY, accZ); 
[…]
```
## Ok, so how does this really work…

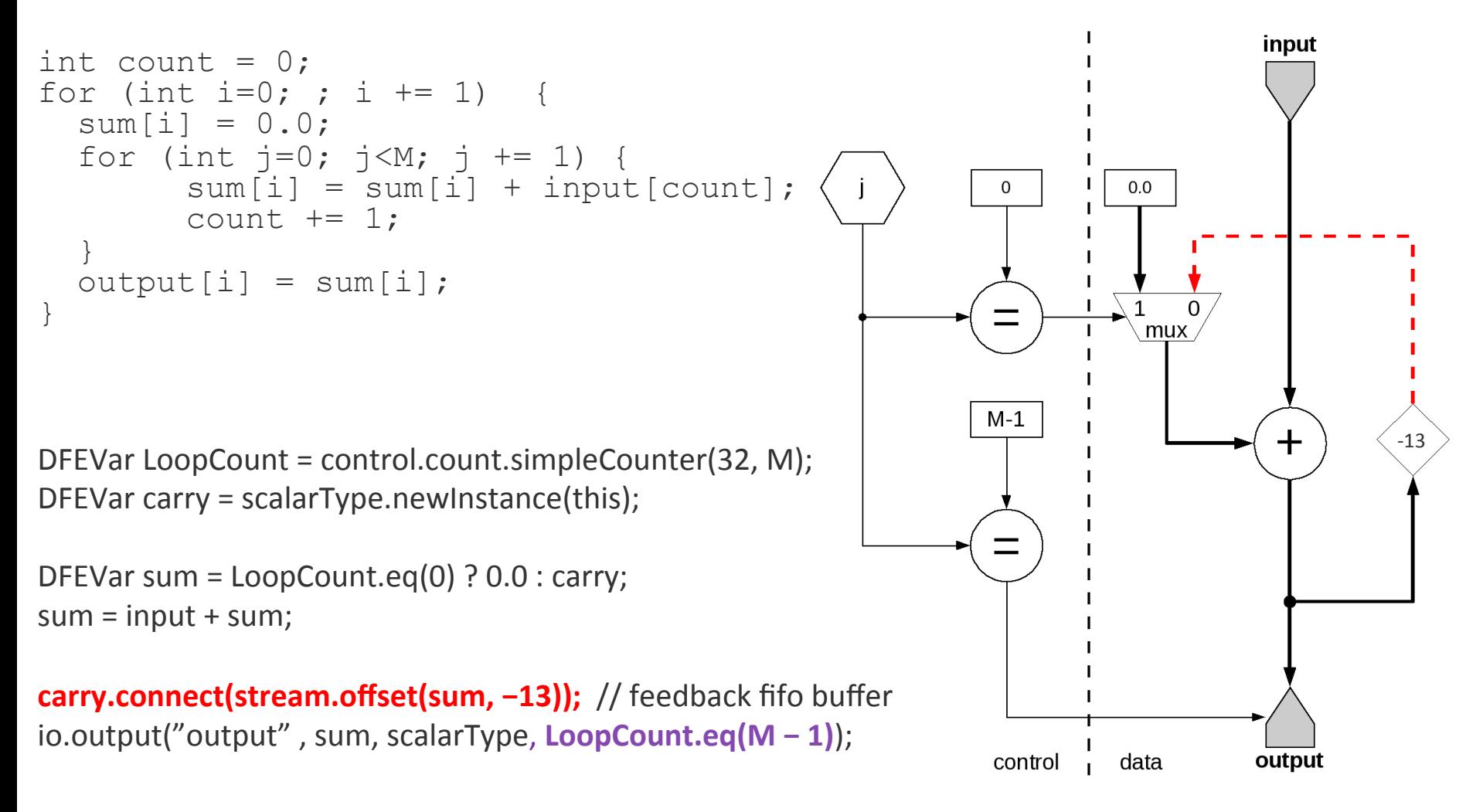

# Pipeline Depth, Why -13

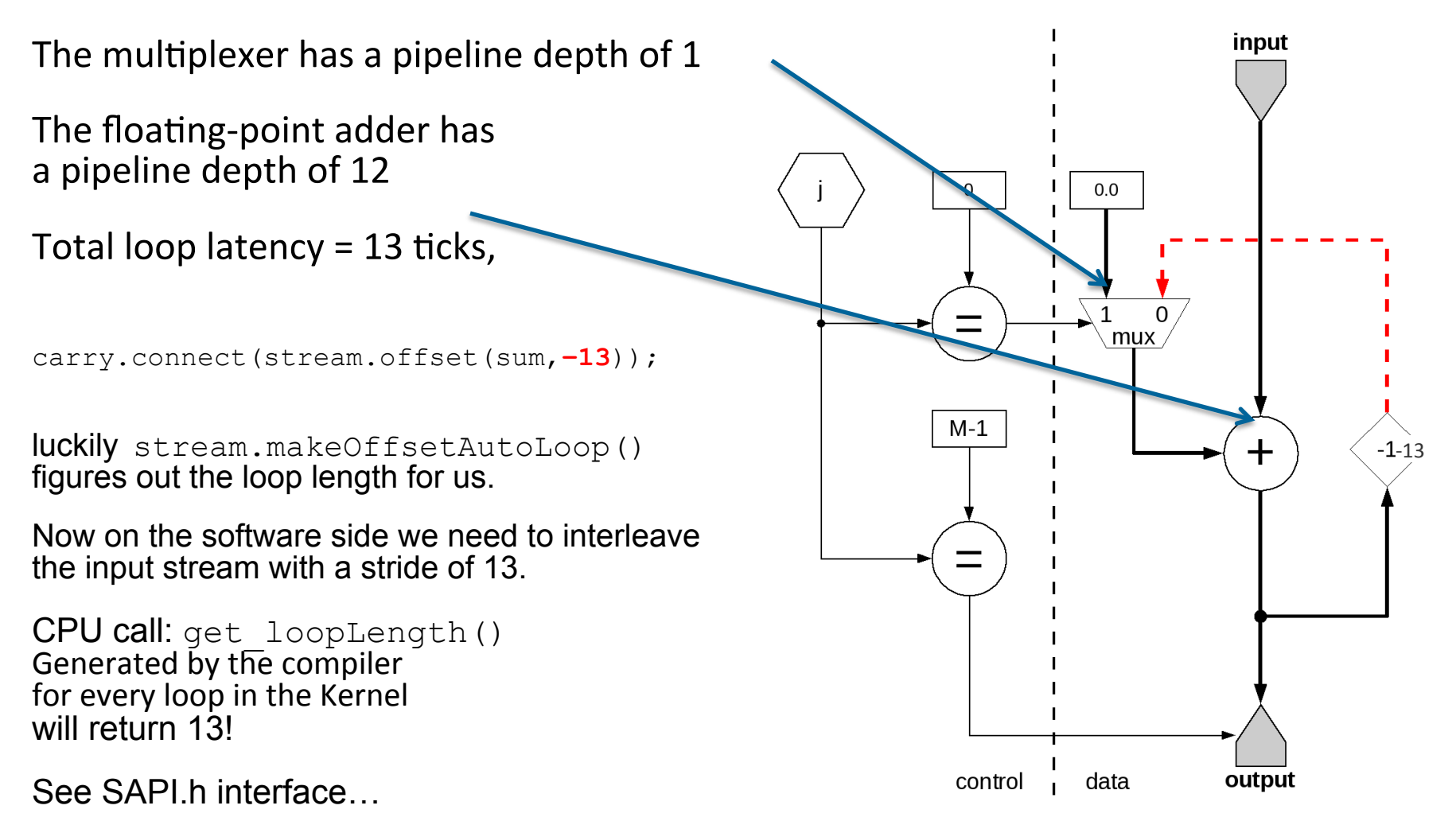

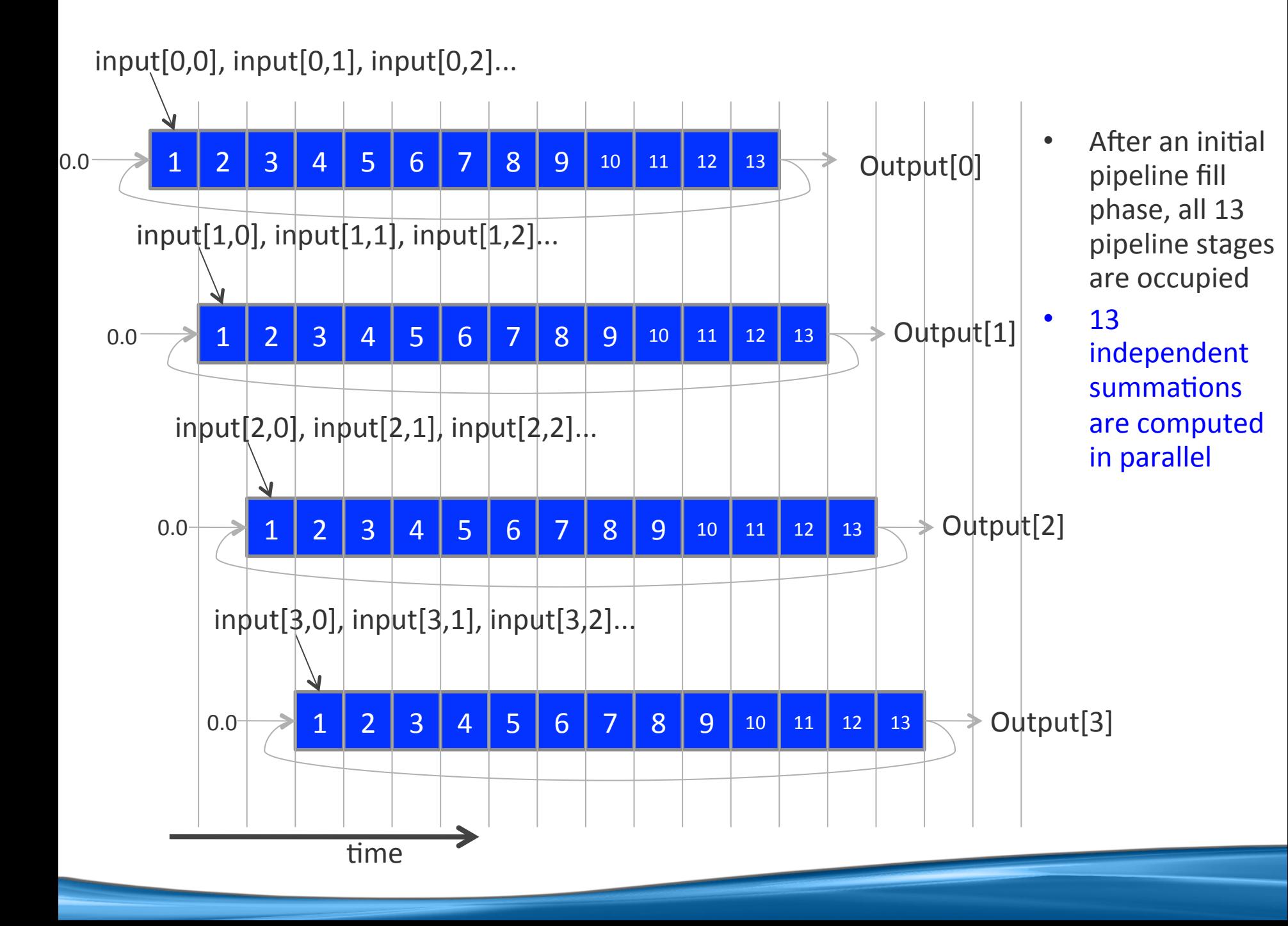

## Pipeline Depth and Loop-Carry Distance

```
for (i=0; i < N; i++) {
   for (i=0; j < M; j++)v[i]=v[i]*v[i]+1; // distance 1
}
```
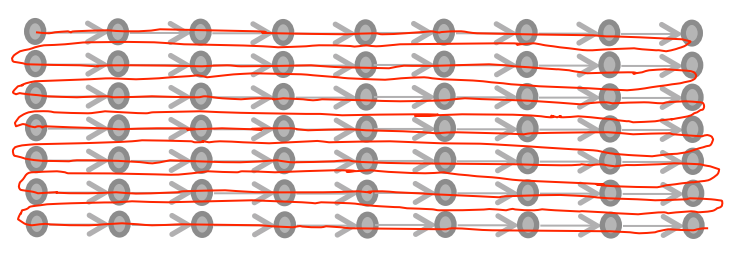

Now the *j*-loop has a loop-carried dependency with distance 1, i.e. each loop needs the v[i] result of the previous loop, BUT the  $v[i]*v[i]+1$  operations have X stages and thus take X clock cycles. 

#### Note that  $v[i]$ s are independent, i.e. the i-loop has no dependency!

 $\Rightarrow$  We thus need X activities (v[i]s) to be in the loop at all times to fully utilize all stages of the multiplication pipeline.

```
for (i=0;i< N/X;i++) {
  for (j=0; j < M; j++)for (k=0; k\leq X; k++) // distance X
      v[i*X+k]=v[i*X+k]*v[i*X+k]+1;}
```
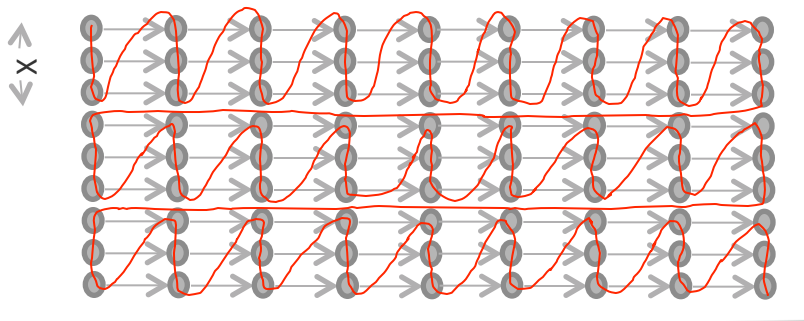

## Computing with 2D Arrays: Loop interchange

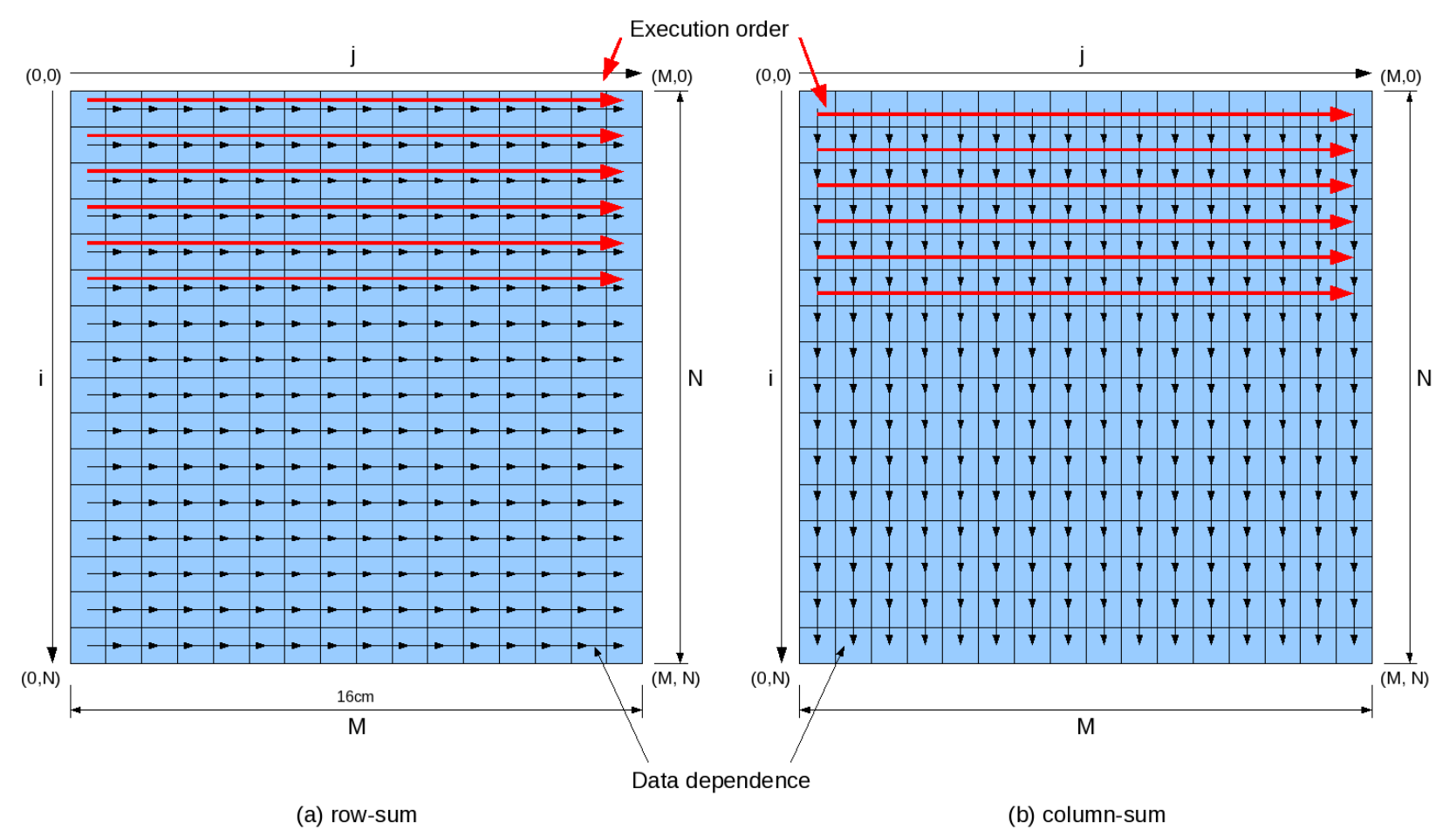

- **Example**: Row-wise summation is serial due to chain of dependence
- Column-wise summation would be easy of course
- So we can keep the pipeline in a cyclic data datapath full by flipping the problem  $-$  ie by interchanging the loops

# Loop Tiling reduces FMEM requirement

- Idea: sum a block of rows at a time ("tiling")
- $\bullet$  We can choose the tile size
- Just big enough to fill the pipeline
- so no unnecessary buffering is needed
- c is the length of the feedback loop, depending on the number format for the accumulator!

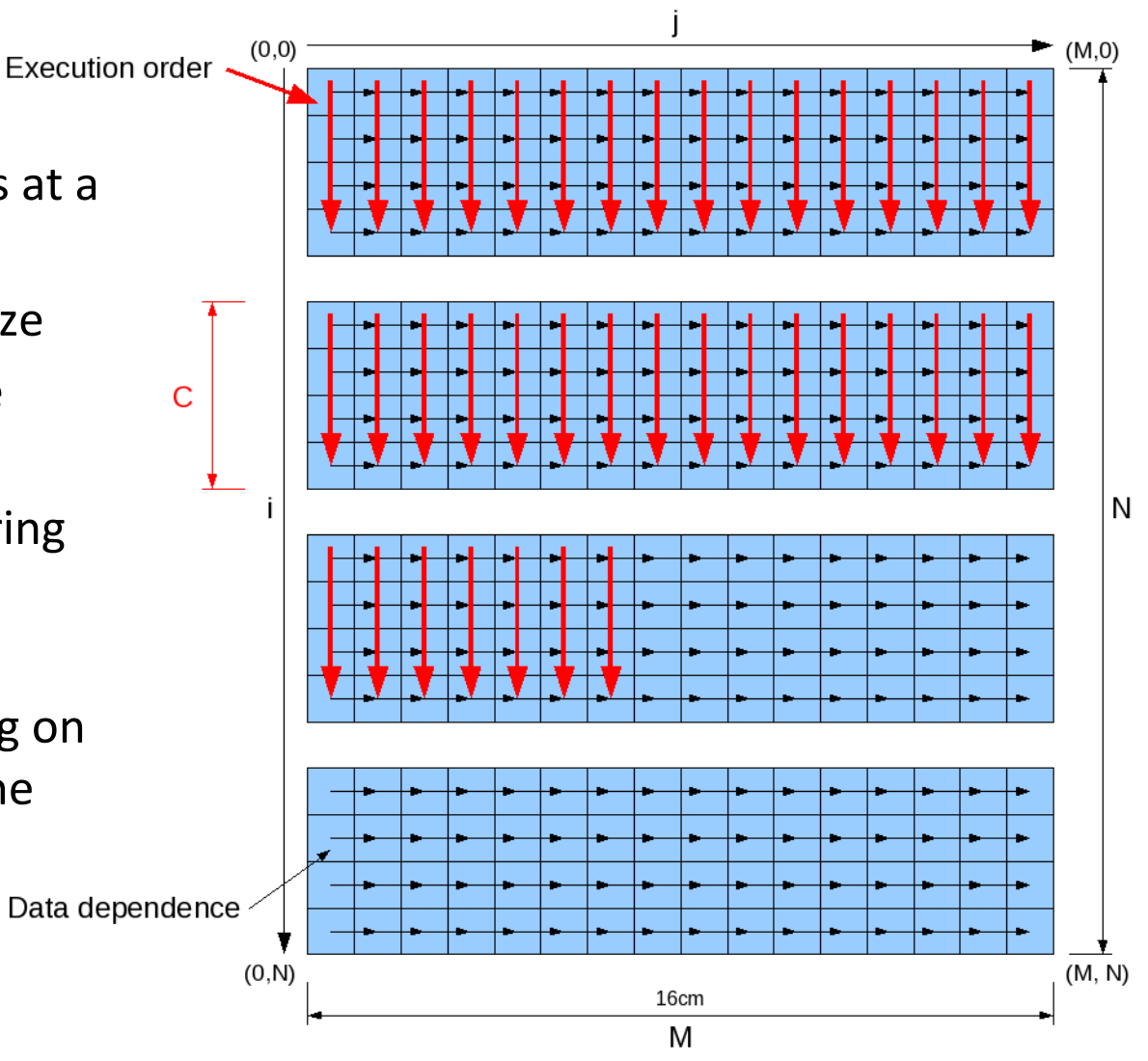

# Loop Tiling reduces FMEM requirement

What if we need a particular loop length because of the particular size of our matrix?

We can set loopLength to any number larger than the minimum LoopLength:

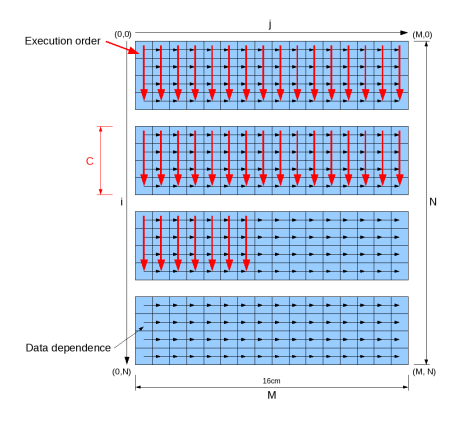

**DFEParLoop lp2 = new DFEParLoop(this, "lp2");** DFEVar in = io.input("in", dfeFloat(8, 24), lp2.ndone); **lp2.set\_input(dfeFloat(8,24), 0.0); DFEVar result = lp2.feedback + in; lp2.set\_output(result, 16); // set loopLength to 16 io.output("result", result, dfeFloat(8, 24), lp2.done);** 

However, the larger the loopLength, the more resources are needed globally. Therefore, for maximal efficiency, loopLength should be as small as possible...

### Summary: Feedback Loops for Computing in Space

- If an unrolled loop does not fit  $\Rightarrow$  DFESeqLoop
- For a loop with a loop-carried data dependence which cannot be unrolled, we need to create a loop in the data flow graph  $\Rightarrow$  DFEParLoop
- Interchanging loops and reorganising computations can reduce resource requirements
- Splitting loops into blocks ("tiling") allows us to control the amount of buffering required